# JAVA DEQUES

 $\Omega$ 

 $\bigcirc$ 

 $\bigcirc$ 

 $\varphi$ 

 $\vert \rho \vert$ 

 $\sqrt{2}$ 

 $\bigcap$ 

 $\overline{O}$ 

- 1

 $\bigcap$ 

 $\bigcirc$ 

 $\overline{Q}$ 

 $\overline{Q}$ 

 $\overline{O}$ 

 $\circ$ 

 $\sigma$ 

 $\overline{Q}$ 

 $\circ$ 

 $\overline{Q}$ 

 $\bigcap$ 

 $\beta$ 

 $\circlearrowleft$ 

 $\bigcirc$ 

 $\overline{Q}$ 

 $\bigcirc$ 

## **LIBRARIES**

O

 $\mathbf{\hat{o}}$ 

O

Ò

- A **library** is a collection of frequently used tools to facilitate programming large applications (or other libraries)
- Examples you probably have seen
	- java.**Math**
	- java.util.**Scanner**
	- java.util.**Random**
- Other examples
	- Access to servers/databases
	- Graphics
	- Reflection ("self-aware" classes)

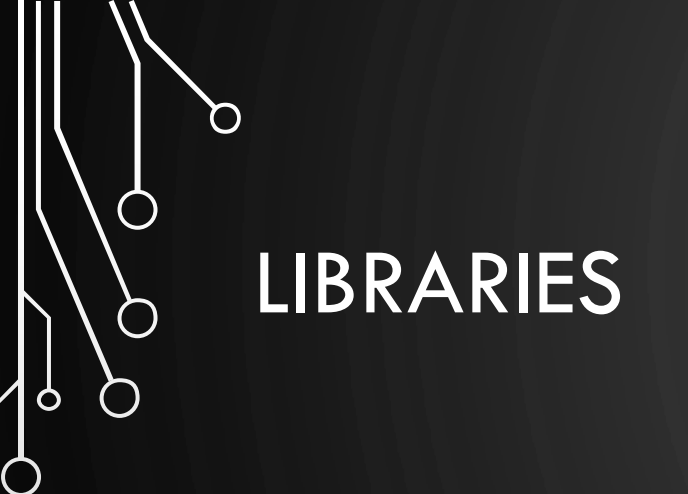

 $\bigcirc$ 

"Truly knowing a language requires knowing the library"

"Libraries are languages"

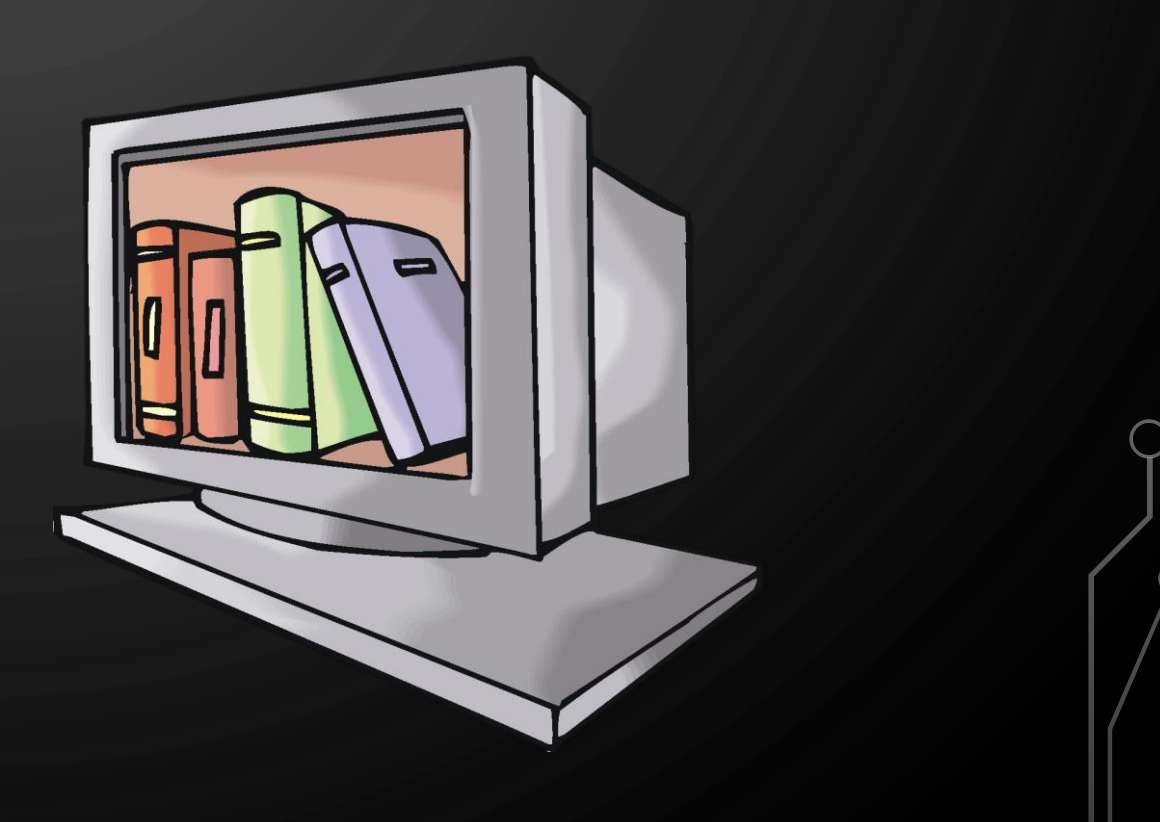

#### SUMMARY OF CLASSES CONCERNING STACKS, QUEUES, AND DEQUES

- [Stack<E>](https://docs.oracle.com/javase/9/docs/api/java/util/Stack.html) Java documentation says to avoid (sort of deprecated)
- [ArrayDeque<E>](https://docs.oracle.com/javase/9/docs/api/java/util/ArrayDeque.html) Growablearray using doubling strategy (supports Deque, Stack, and Queue)
- Others outside the scope of this course
- To find how to use them, go to the Java API!

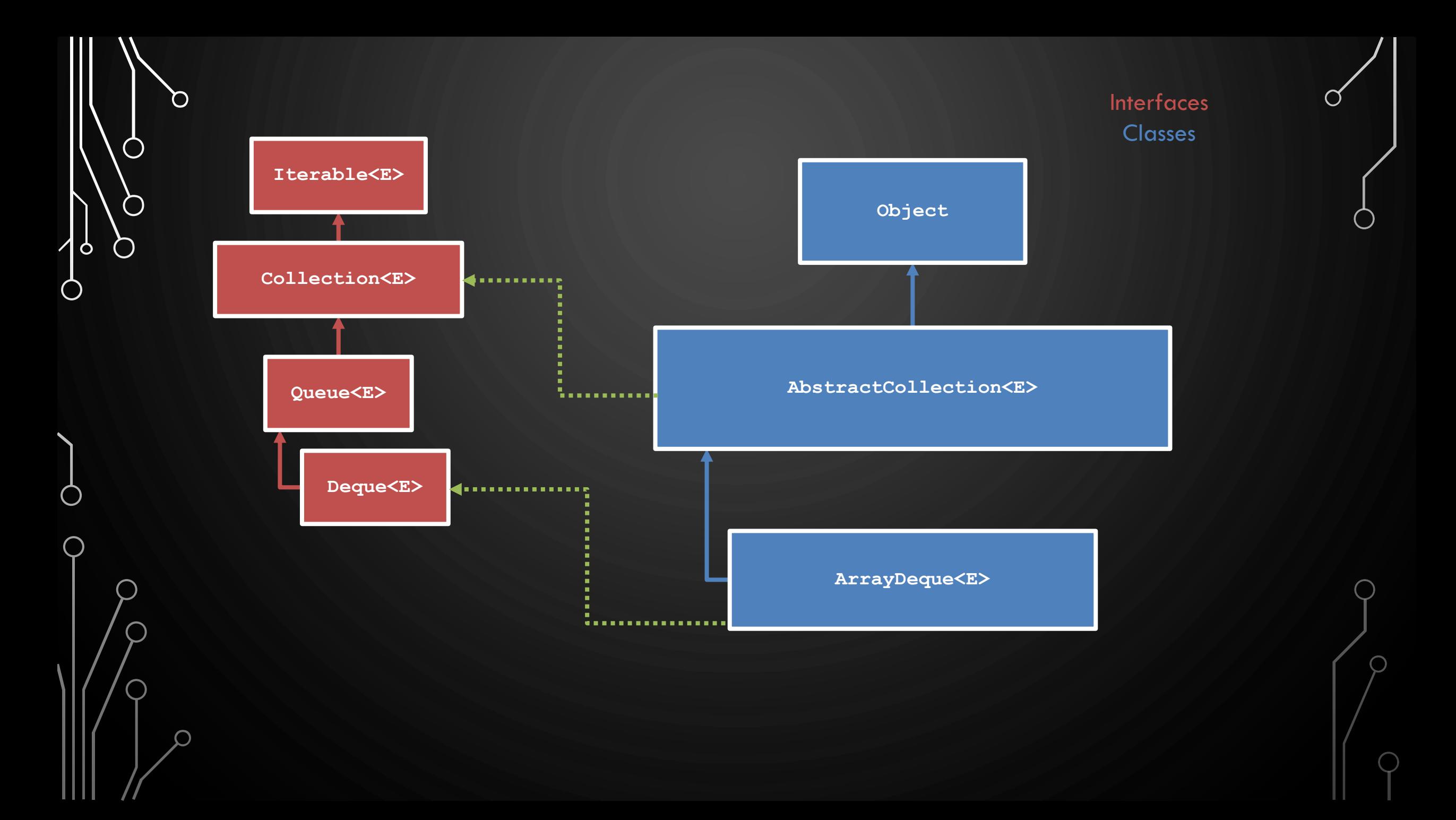

## EXAMPLE OF USING ARRAYDEQUE<E>

- **1.Scanner** s = **new Scanner**(**new File**("numbers.txt")); **2.ArrayDeque<Integer>** numbers = **new ArrayDeque<Integer>**();
- **3.while**(s.hasNextInt())
- 4. numbers.add(s.nextInt());
- 5.…elsewhere…

Ò

- **6.int** sum = 0;
- **7.** for  $(int n = 0; n < number s.size()$ ;  $++n)$
- 8. sum += numbers.poll(n);

## PROBLEMS

- Rolling average (used to compute statistics for window of streaming data, e.g., miles-per-hour in a car)
- Create a stream of numbers using Brownian noise between 0 and 100 (representing speed of a car)
	- Brownian noise is a random walk. Essentially, randomly move up or down one step ( $\pm$ 0.2)
- Use this to compute the rolling average of the last 100 numbers. Continually output the rolling average to the terminal for 100,000 iterations.